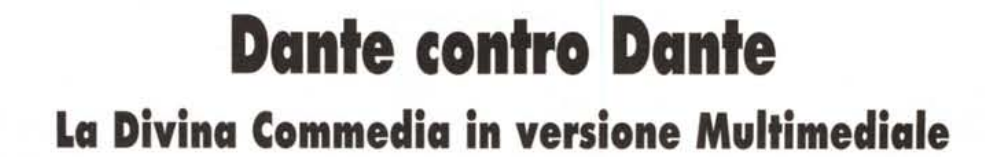

•..........................................................................................................•

*Non sono portato a fare confronti, ma quando mi sono trovato sulla scrivania due versioni della Divina Commedia, non ho resistito. /I risultato del mio lavoro lo trovate nell'articolo che segue*

*di Dino Joris*

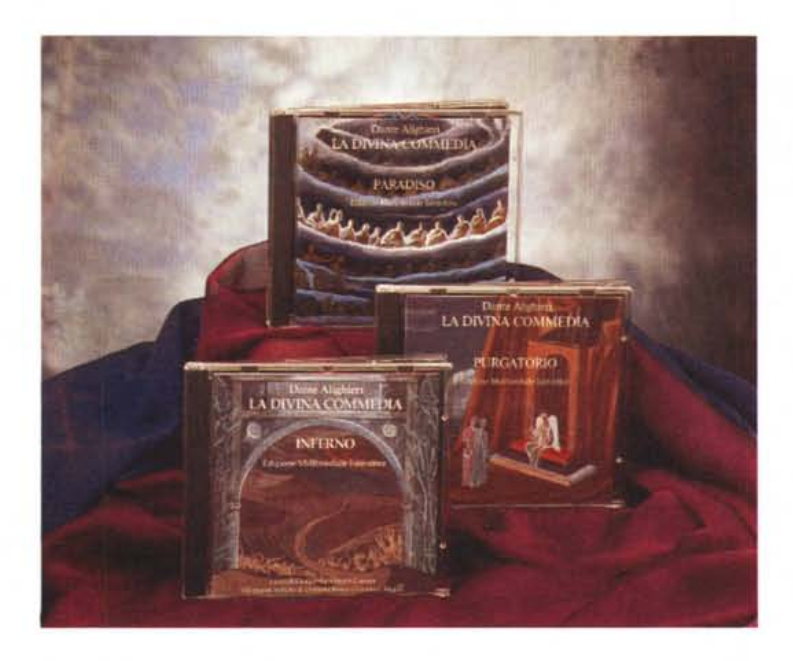

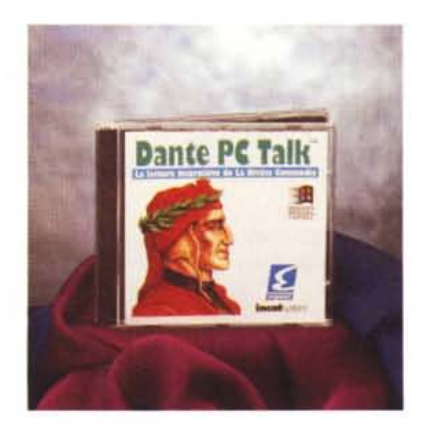

Il primo nodo che mi sono trovato a dover sciogliere è stato: con quale versione cominciare? Non ho trovato altra soluzione che basarmi sull'ordine alfabetico dei nomi dei produttori, Editel e IncatSystem.

Il secondo nodo da sciogliere è stato: visto che non mi qualifico assolutamente come «dantista», come faccio a scrivere queste note senza correre il rischio di incappare nel ridicolo? Bene, anche qui ho trovato una soluzione facile, perché mi sono attenuto al giudizio degli aspetti essenziali delle due opere nel loro aspetto multimediale e informatico, tenendomi assolutamente alla larga da ogni tentazione di critica di diversa natura (vedrete, mi lascerò andare solo a commenti sulle immagini e sul recitato, null'altro). I commenti di genere letterario e strutturale non mancheranno, ne sono certo, provenienti dalle autorità del settore.

Voglio solo azzardare l'ipotesi che ad entrambi i lavori manchi qualcosa che avrebbe potuto essere un «accessorio» utile a chi la Commedia la avvicina come studente (che deve prima o poi affrontare le domande di un professore, probabilmente «Cerbero»): manca, a mio avviso, una parte dedicata a test interattivi che saggino la conoscenza della materia da parte dello studente e che contribuiscano quindi alla sua preparazione (quando la lettura sia effettuata per studio piuttosto che per diletto). Tale aggiunta non potrebbe certo disturbare, perché le persone non interessate dovrebbero tutt'al più «sopportare» la presenza di un pulsante con la dicitura «test».

Ovviamente non dico nulla di nuovo da un punto di vista didattico, visto che tutti i libri di testo oggigiorno presentano una serie di test, spesso alla fine di ogni capitolo, per consentire allo stu-

## **Dante PC Talk**

#### **Produttore e distributore:**

*IncatSystem - Via Carnevali, 109 - 20158 Mila-no - Tel. (02)* 3931 1441 - *Fax 39311374* **Prezzo** *(IVA esclusa): Dante PC Talk Lit. 88.000*

## **La Divina Commedia** Ediz. **Multimediale Interattiva**

#### **Produttore e distributore:**

*Editoria Elettronica Editel - Via Savona, 112/A-20144 Milano Tel.: (02)* 48952533 - 48 95 *4414 (fax)*

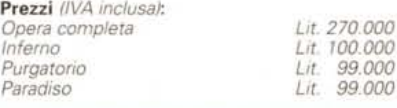

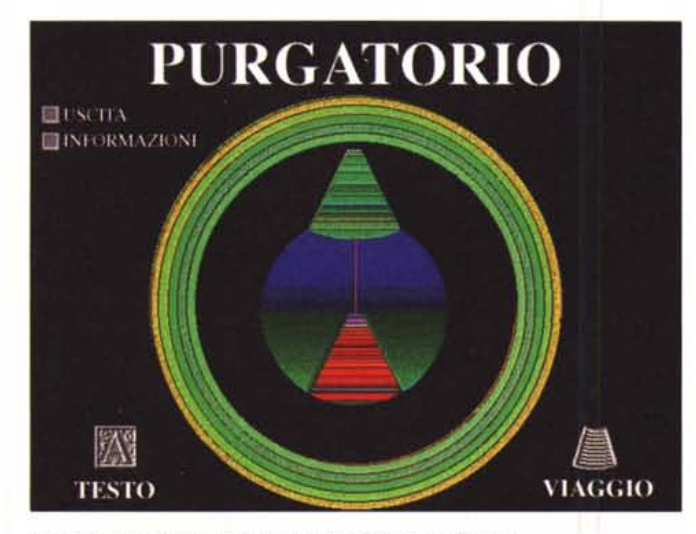

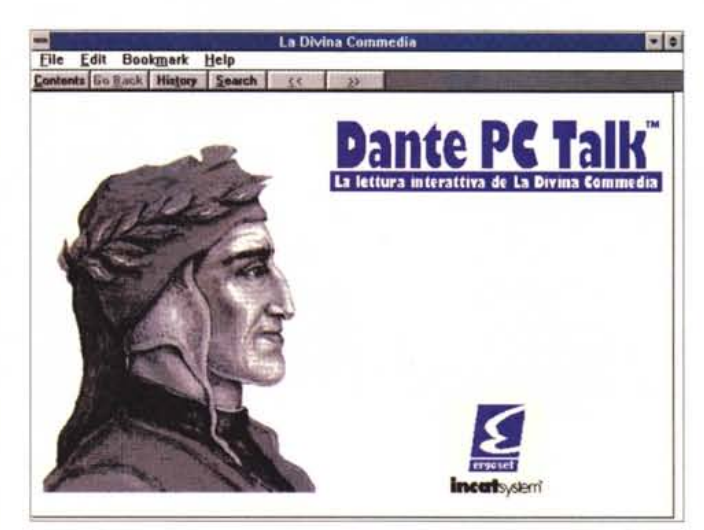

*Le schermate di apertura nelle versioni Editellncat System*

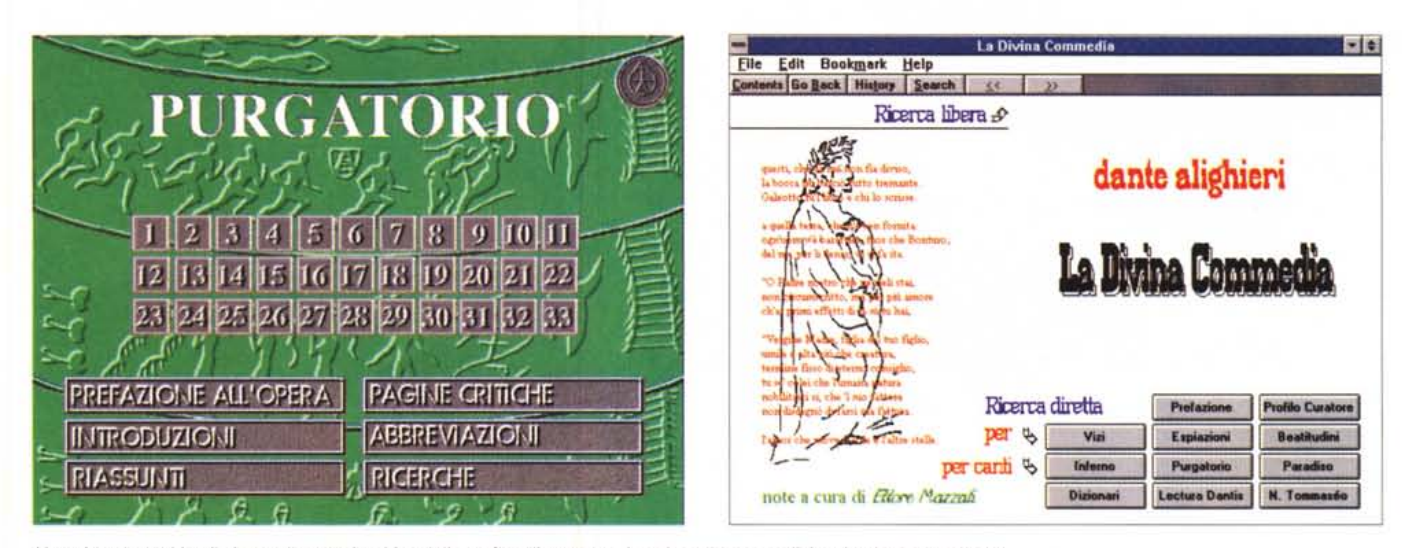

Non vi sono dubbi sulla immediatezza intuitiva della grafica di queste schermate: basta un click sul pulsante prescelto.

dente di saggiare la propria preparazione. Visto che un sistema multimediale offre degli strumenti ideali in questo senso, mi sembra un peccato non approfittarne. È però più che comprensibile che chi vive di letteratura non presti necessariamente troppa attenzione all'informatica e che quindi non sia in grado di apprezzare le possibilità che questa offre in tal senso. Insomma, sono convinto che il letterato potrebbe beneficiare di qualche lezione tenuta dall'informatico, così come è vero l'esatto contrario!

Ma torniamo ora all'esame dei nostri prodotti multimediali.

## *La Divina Commedia secondo Editel*

Questa versione comporta tre CD-ROM separati, uno per ogni cantica: Inferno, Purgatorio e Paradiso. In un primo momento sono rimasto sorpreso (anche per il fatto che «l'altra» versione è su di un solo disco), ma quando ho visto il numero delle tavole a colori che sono contenute in ogni CD-ROM (circa 300) ed ho constatato che la Commedia è recitata per intero, ho capito il perché dell'abbondanza e della conseguente differenza nel numero dei CD, giustificata peraltro anche dal fatto che la versione della

IncatSystem presenta la lettura di brani scelti e non dell'opera intera.

Un approccio multimediale alla lettura della Commedia comporta l'uso di una serie di strumenti e l'accesso a varie possibilità di utilizzo che ritengo utile esaminare voce per voce.

*Navigabilità -* La struttura del programma consente di navigare tra i vari canti ed i commenti con la facilità che un menu costituito da pochi pulsanti comporta: possiamo scegliere tra qualche argomento ben specificato oppure limitarci a tornare sui nostri passi o sul grafico di scelta principale. Insomma, fa-

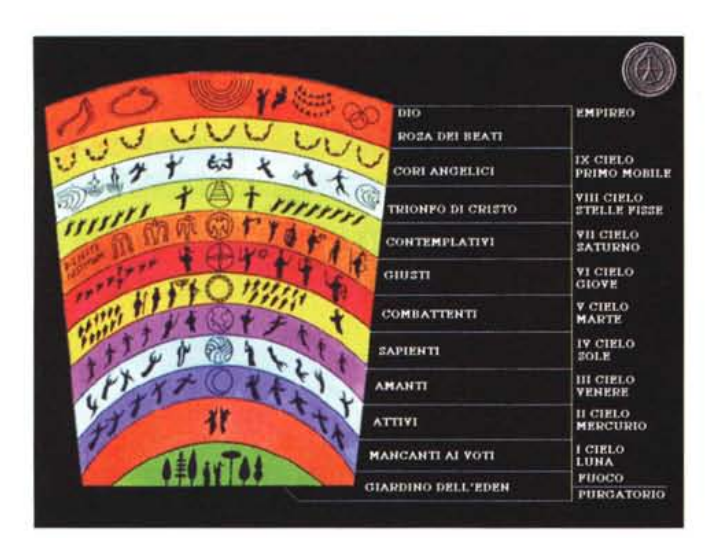

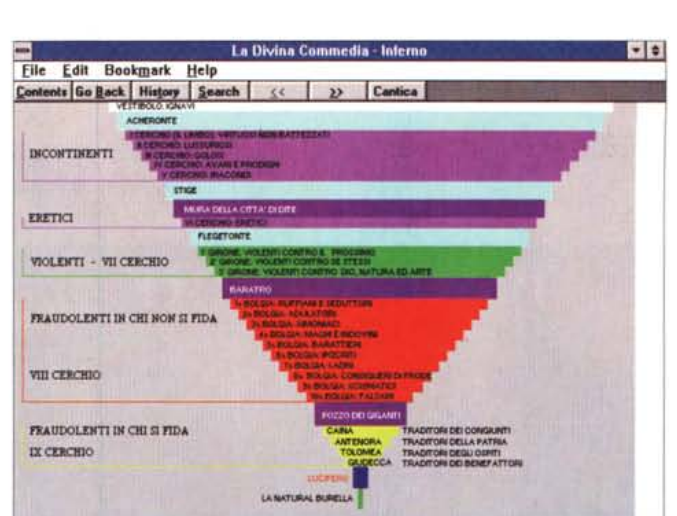

*I «sistemi di navigazione dei gironil! delle due versioni: una soluzione grafica artistica a sinistra, una soluzione grafica pratica a destra.*

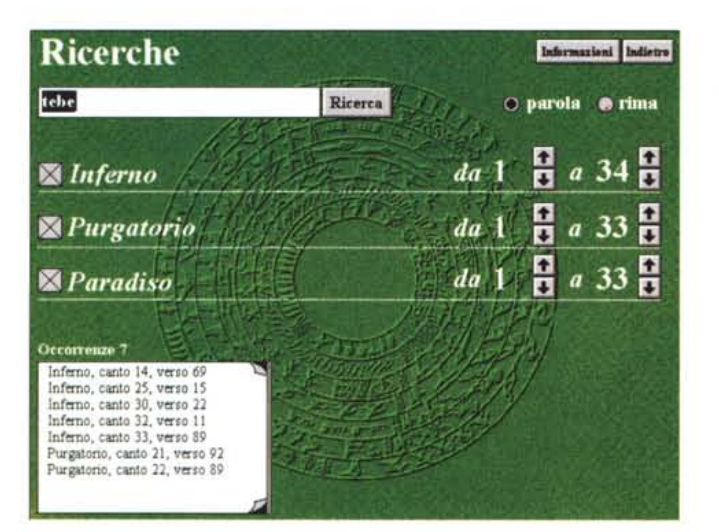

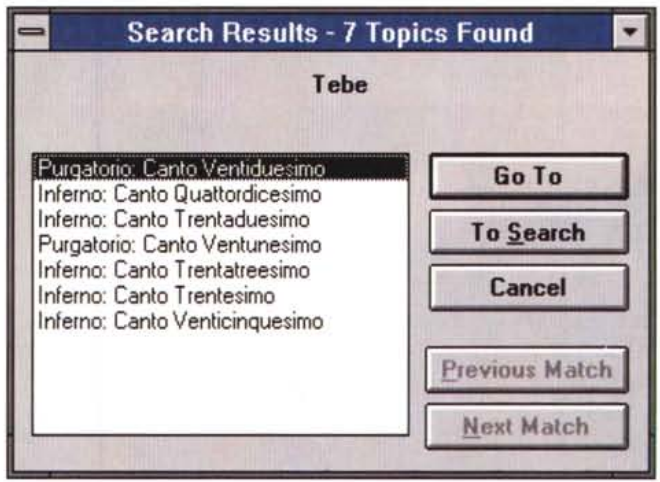

Le ricerche presentano vesti grafiche diverse ma identità di risultati, ovviamente. La grafica Editel è più accattivante, ma si perdono circa 4 secondi di più nelle ri*cerche.*

re un giro panoramico della Commedia è facile, basta ricorrere ad appropriati click con il mouse sui pulsanti che sono illustrati nelle varie figure che vedete nelle varie pagine.

*Ricerche -* Le ricerche sono effettuate con rapidità accettabile, anche se non entusiasmante: la ricerca sulla parola Tebe porta ai risultati di cui alla figura (intestata Ricerche) in circa 7 secondi. Un click su una delle voci selezionate ci porta al canto scelto con grande rapidità.

Ho constatato un piccolo problema nelle ricerche: non sono accettate le lettere accentate, quindi si deve ricorrere all'equivalente. Ad esempio, Satàn si deve digitare Satan senza accento; naturalmente viene trovato Satàn! Ovviamente le ricerche sono effettuate sull'intero testo della Commedia, che è presente su ogni CD, almeno per questi fini. Ovviamente dovremo cambiare CD nel drive nel caso che la nostra ricerca ci porti ad esaminare una cantica diversa da quella presente nel drive.

*Acquisizione del testo -* I testi sono tutti leggibili e ascoltabili, ma non copiabili. Questa è stata evidentemente una scelta dell'editore, più o meno discutibile.

*Annotazioni -* Non è possibile inserire delle proprie note. Questo neanche utilizzando altri programmi di Windows, poiché questo programma, pur girando in questo ambiente, non consente la commutazione su altre finestre, quindi chiudendo all'utente l'accesso ad uno degli innegabili vantaggi di Windows, il multi tasking.

*Immagini* e *grafica -* Le illustrazioni che accompagnano l'opera sono a mio avviso (esprimo il parere del profano) molto belle e danno un bel contributo, assieme all'ottima recitazione, al senso poetico del tutto

*Musica -* Questo è un elemento che manca, evidentemente per una scelta editoriale che non mi trova critico. Debbo far rilevare questa mancanza solo per il fatto che l'altra edizione recensita presenta un certo numero di brani musicali in apertura ai commenti critici.

*Suono* e *Lettura -* La qualità del suono è buona: le voci si sentono chiare e forti e appartengono ad attori di prestigio: Giorgio Albertazzi, Antonio Crast, Arnoldo Foà, Romolo Valli, Tino Carra-

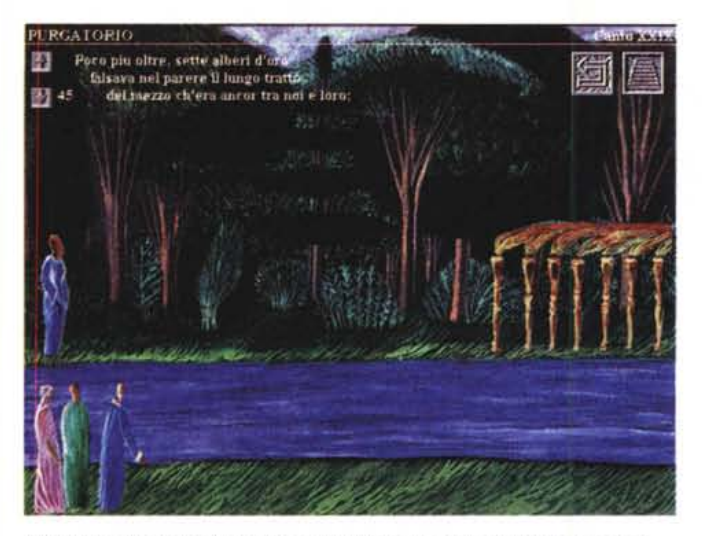

*Due visioni artistiche della Commedia: il classico ed il moderno a confronto.*

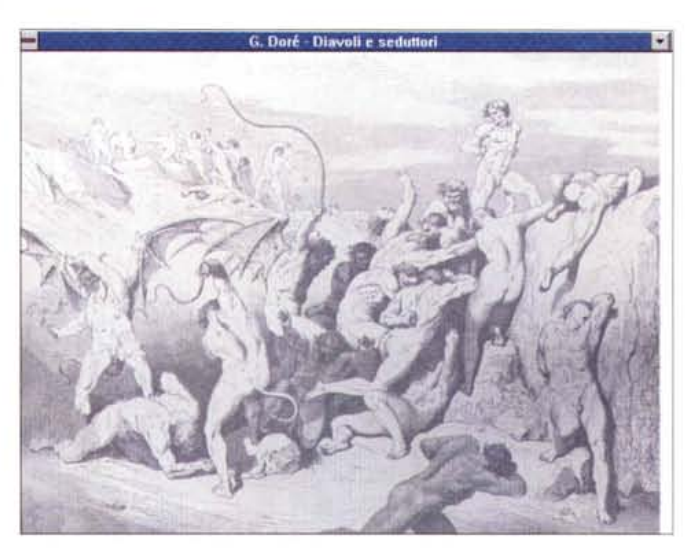

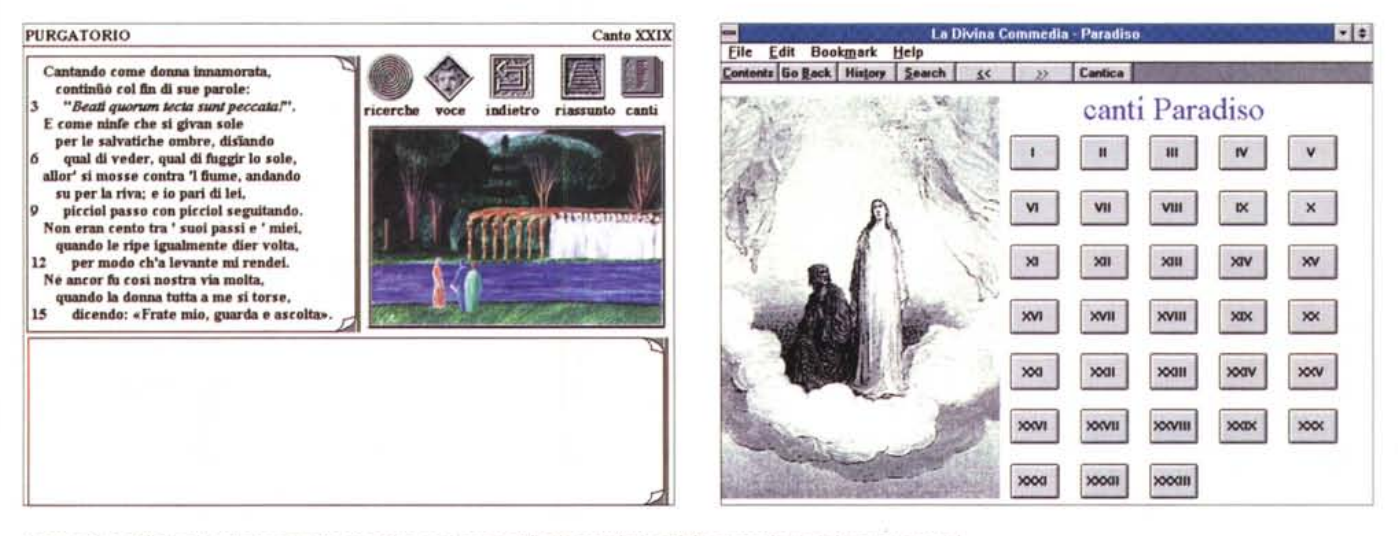

Ancora due delle tante schermate che si aprono nel corso della ricerca (impossibile proporle tutte in questa sede).

ro, Carlo D'Angelo, Achille Millo. Questi attori di fama ci leggono tutta la Commedia e anche dei commenti ai vari canti (altro parere da profano: a giudicare da quello che ho sentito, questi attori non sono famosi per caso!).

*Dizionario -* Il dizionario non è presente, così come non è presente un sistema di accesso a tutti i testi per elaborazioni, copie, annotazioni, eccetera.

## *La Divina Commedia secondo Incat5ystem*

Questa versione comporta un solo disco per le tre cantiche.

La cosa non si spiega con la scoperta di incredibili rapporti di compressione dei dati, ma con il fatto che vengono letti solo brani scelti (e non tutta l'opera), e che le illustrazioni del Doré sono in bianco e nero (ovviamente!) e che quindi occupano spazi modesti.

Ma vediamo anche in questo caso i vari aspetti dell'opera.

*Navigabilità -* Le possibilità che si hanno di andare da una cantica all'altra, di scegliere un canto, di tornare sui propri passi, eccetera, sono ampie. Per queste operazioni ci si appoggia al menu principale con bottoni che, attivati con un click, ci portano alla cantica di nostra scelta, da cui sceglieremo il canto con altrettanta facilità, oppure a delle rappresentazioni grafiche dei vari gironi, cui accederemo con il solito click.

Nel complesso, la navigazione è piuttosto diretta, di uso intuitivo. Le figure vi possono dare un'idea della facilità di navigazione: con un click su uno dei riquadri vengono attivate le schermate di vostra scelta.

*Ricerche -* Le ricerche sono effettuate con notevole rapidità: la ricerca sulla parola Tebe porta ai risultati di cui alla figura intitolata «Search Results...» in circa 3 secondi. Un click su una delle voci che appaiono in conseguenza della ricerca porta al canto scelto quasi istantaneamente. Le ricerche presentano un piccolo problema: sono effettuate sulla base del menu in lingua inglese; ma dovrebbe essere un problema di modesta natura, visto che si tratta di imparare solo poche voci una volta per tutte.

*Acquisizione del testo -* Attraverso il menu di Edit è possibile accedere ad una finestra che ci permette di copiare in memoria (e quindi consentendone l'utilizzo con un elaboratore di testi di ambiente Windows) anche un intero canto

Annotazioni - Il programma consente di effettuare una singola annotazione per ogni canto o argomento e ne segnala la presenza con una clip di colore verde: un click su di essa ed ecco apparire i commenti personali, di lunghezza sino a 2.000 caratteri.

Immagini e grafica - Le illustrazioni che accompagnano l'opera sono quelle del Doré, e possono essere visualizzate con nitidezza, ma non possono essere stampate. Le rappresentazioni grafiche dei gironi, a colori, sono di buona efficacia ai fini pratici.

Musica - Ogni commento parlato viene preceduto da brani introduttivi di musica classica di qualche secondo di durata. La scelta degli esecutori e della gualità sonora non sembra essere stata la maggior preoccupazione degli autori.

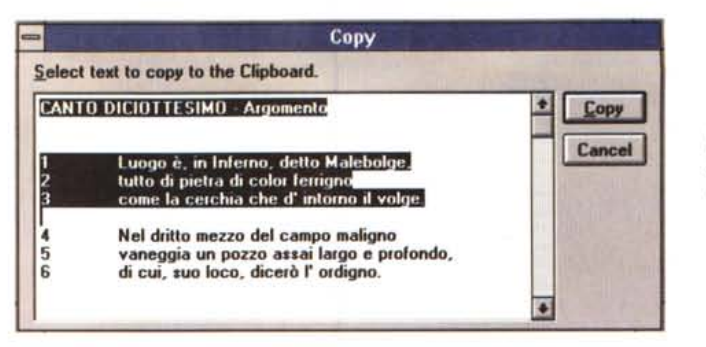

Suono e Lettura - La qualità del suono

è buona: le voci si sentono chiare e forti.

Sulla qualità della lettura, non essendo

un esperto, non posso pronunciarmi, ma

mi pare doveroso sottolineare che gli at-

tori impegnati in questo lavoro sono dei

giovani che hanno studiato alla scuola di

Commedia e commenti è piuttosto alta.

ma bisogna sottolineare che non viene

che «ci dà i numeri»: elenca in ordine al-

fabetico tutte le parole presenti nella

Commedia e ci informa su quante volte

letta l'intera opera, solo brani scelti.

La quantità dei brani letti, tra Divina

Dizionario - È presente un dizionario

Strehler.

sono state usate

Illustrazione della possibilità di copiare il testo che è offerta da Dante PC Talk

## Conclusioni

In apertura ho affermato di non essere portato a fare dei confronti, ma di non aver saputo resistere in questo caso. Bene, pago ora la mia debolezza iniziale, perché in qualche modo debbo pur confrontare le due opere multimediali. O no? Tutto sommato, è il caso di fare un confronto diretto tra due opere che si presentano di fatto così diverse? Una si presenta su un solo CD, l'altra su 3. Una costa tot, l'altra 3 volte tot, L'una ha certe cose che l'altra non ha. Insomma, un dilemma che ci lascia una sola sicurezza: la Divina Commedia è sempre quella, nell'una e nell'altra versione. Sempli-Me cemente Divina.

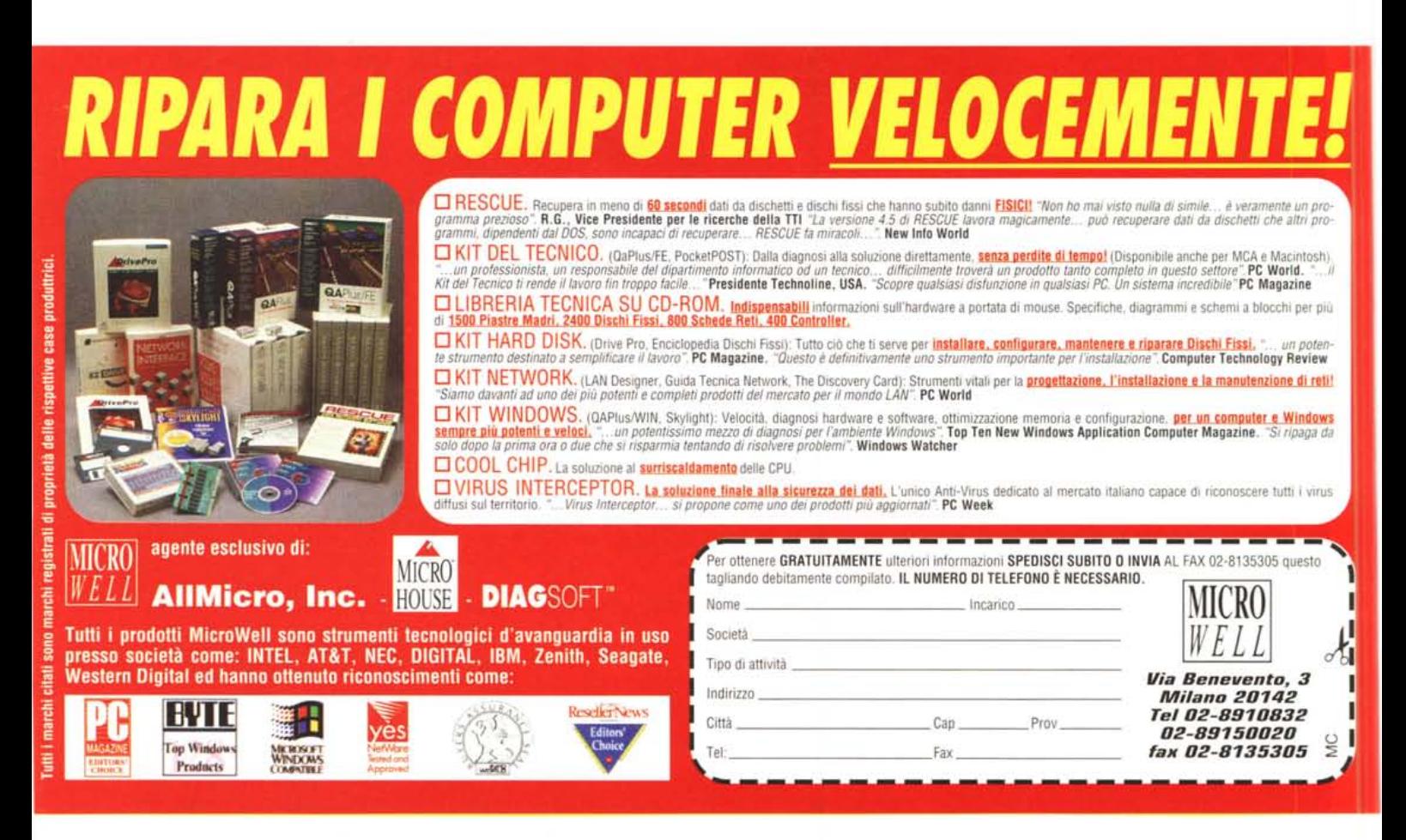

hi ama ascoltare bene la musica, prima di qualsiasi acquisto ascolta da sempre una voce autorevole: quella di AUDIOREVIEW. Dalle sue pagine ogni mese uno staff di veri esperti dà ai lettori, esigenti o anche alle prime armi, ogni informazione e suggerimento per un ascolto migliore: chi la legge apprende ogni volta qualcosa di nuovo e importante. Prestando ascolto alle migliaia di prove, recensioni e notizie pubblicate in dodici anni, centinaia di migliaia di lettori hanno imparato a orientarsi nel vasto mercato dell'alta fedeltà e della musica, scegliendo bene fra impianti hi-fi, home theater, dischi e CD. E consultando gli aggiornamenti costanti dei prezzi di tutti i componenti hi-fi ed home theater hanno potuto acquistare il meglio, in linea con i consigli di AUDIOREVIEW, senza sbagliare mai.

technimedia **Pagina dopo pagina, le nostre passioni.**

# • **... poi ho comprato AUDIOREVIEW.**

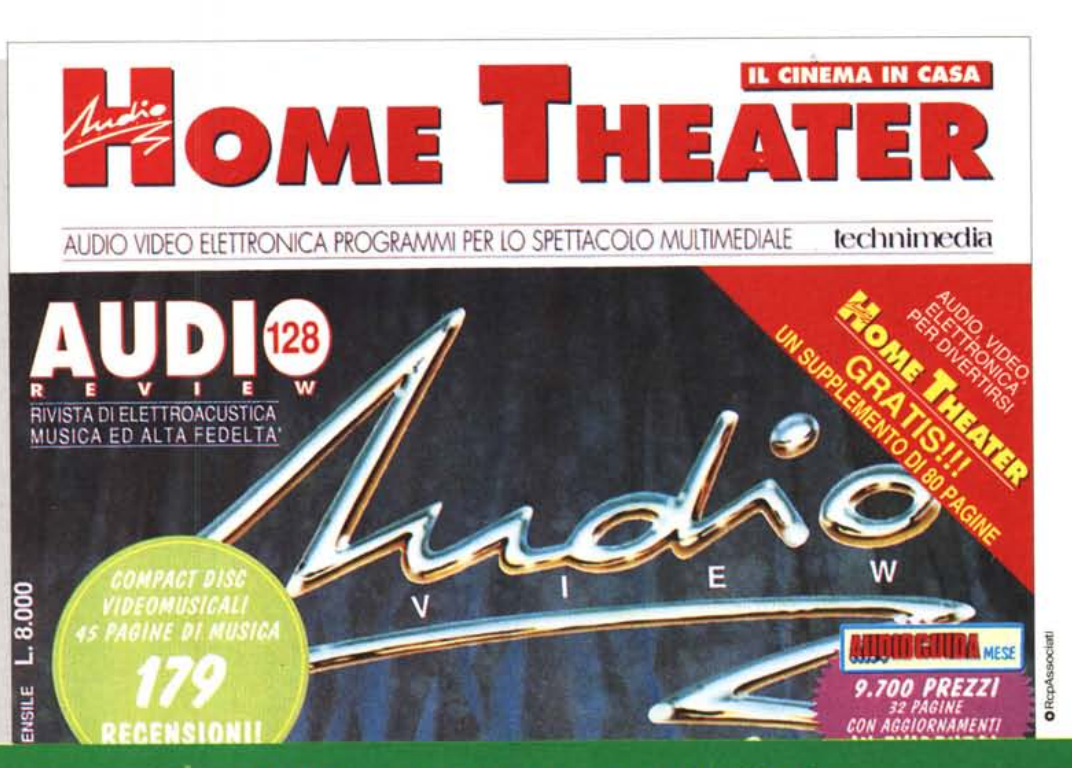

**AUDIOREVIEW. Impianti senza rimpianti.**